# ターミナルを使ってみよう

ターミナルって使いますか?

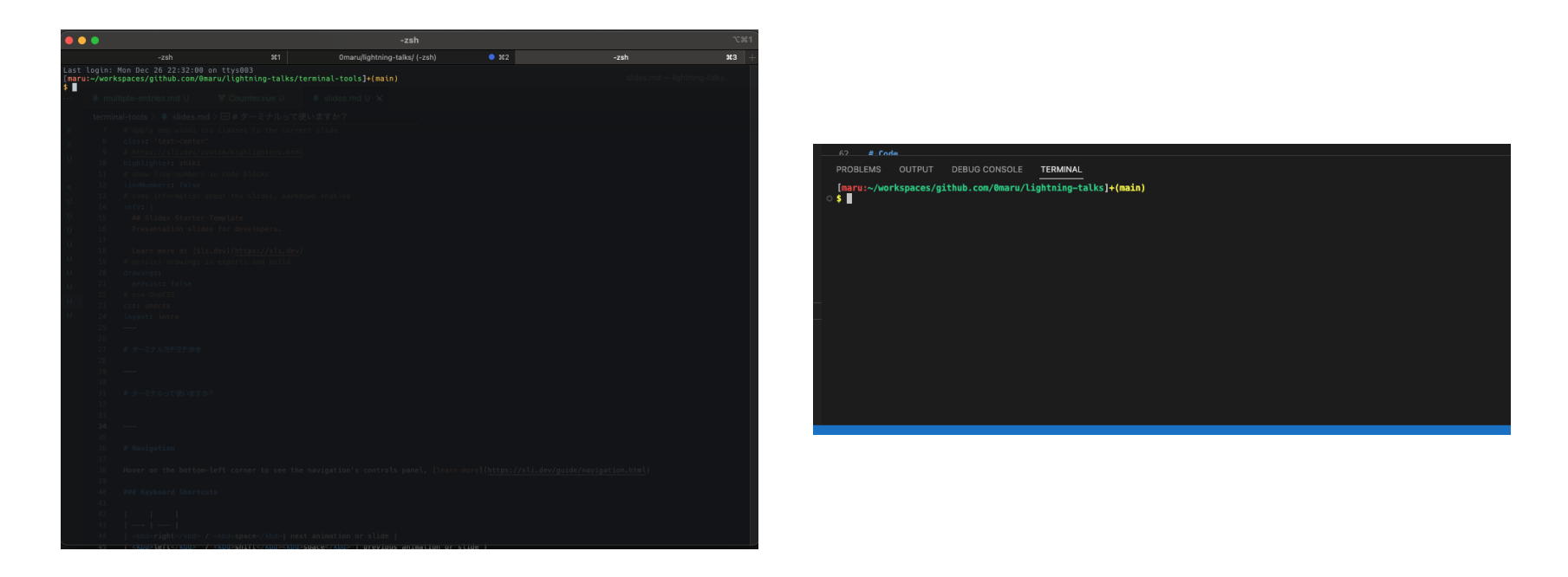

Terminal, iTerm2, Wrap, wezterm, alacritty, kitty, IDEのターミナル…

# コマンドの実行

#### Git の操作

git checkout -t feature/auth

#### デプロイ

fab dev deploy:feature/auth

スクリプトの実⾏

npm run dev

# コマンドの実行が…

Git の操作

igt checkout -t feature/auth

デプロイ

fab dev drploy:feature/auth

スクリプトの実⾏

mpm run dev

タイポぉぉぉぉ

## タイピングの回数が減ればタイポが減る

### タイピングを減らすためには??

#### 1. 補完を使う

2. 手順書からコマンドをコピペで実行する

3. デプロイコマンド等の長いコマンドをまとめたスクリプトを実行する

# 実行履歴からコマンドを検索し て実⾏する

## interactive filtering tool fzf

<https://github.com/junegunn/fzf>

#### peco

<https://github.com/peco/peco>

# zsh からシェルを乗り換える fish shell

<https://github.com/fish-shell/fish-shell>

# 補完を強⼒にする Fig

<https://github.com/withfig/autocomplete>

#### zsh-autocomplete

<https://github.com/marlonrichert/zsh-autocomplete>

#### zsh-autosuggestions

<https://github.com/zsh-users/zsh-autosuggestions>

# お便利ツールを使う ghq (git)

<https://github.com/x-motemen/ghq>

#### zoxide (cd)

<https://github.com/ajeetdsouza/zoxide>

### asdf (ooEnv)

<https://github.com/asdf-vm/asdf>

# これらのツールのセットアップを助けてくれるツール Homebrew

<https://github.com/Homebrew/brew>

-> Brew Bundle

## mackup (設定ファイルの同期)

<https://github.com/lra/mackup>

# 次世代のツールを使う exa (ls)

<https://github.com/ogham/exa>

ripgrep (grep)

<https://github.com/BurntSushi/ripgrep>

### bat (cat)

<https://github.com/sharkdp/bat>

## fd (find)

<https://github.com/sharkdp/fd>